## 8/14/2018 Indesign ACA Flashcards | Quizlet Quizlet

## Indesign ACA 21 terms [EmmaSpaulding117](https://quizlet.com/EmmaSpaulding117)

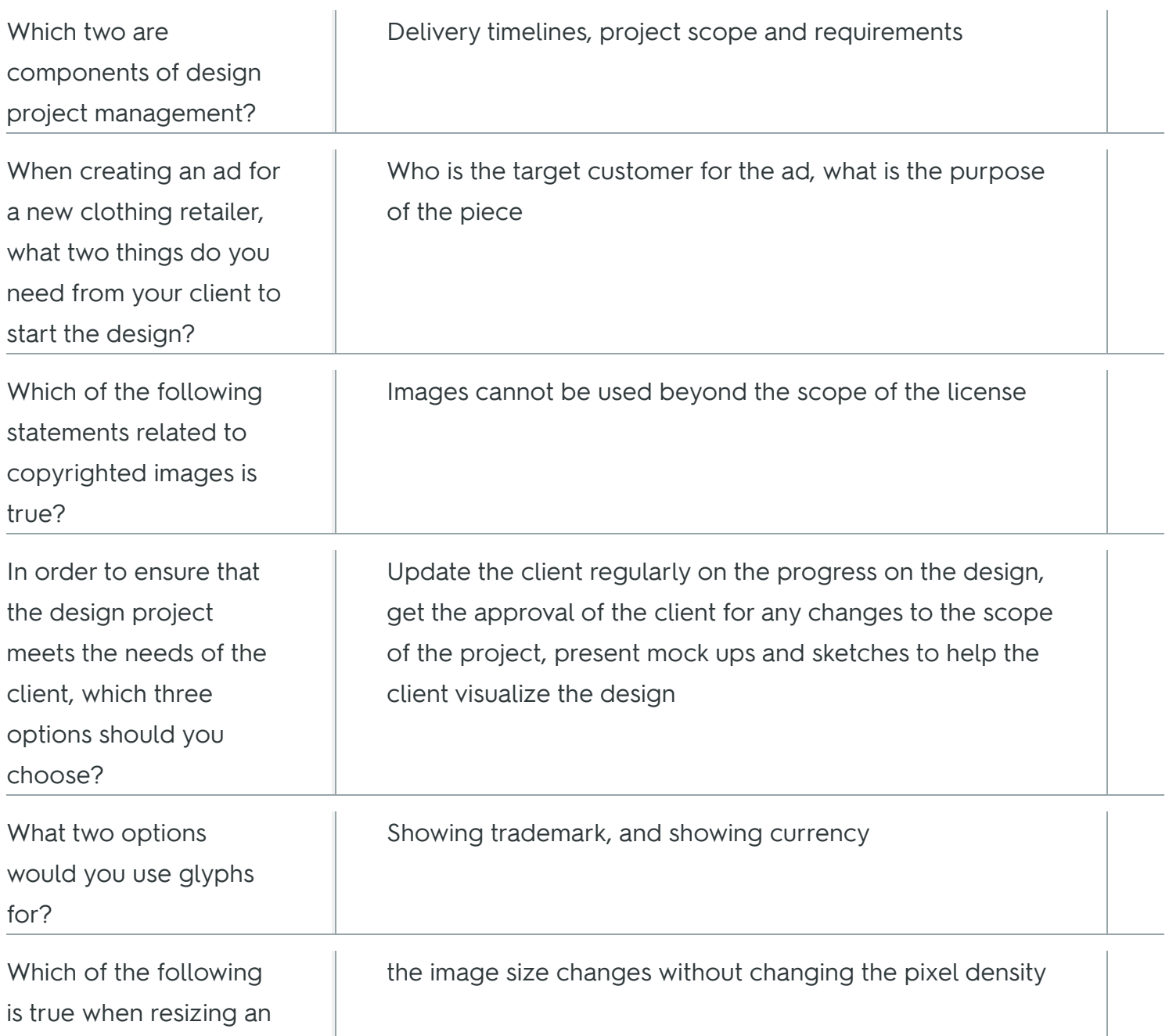

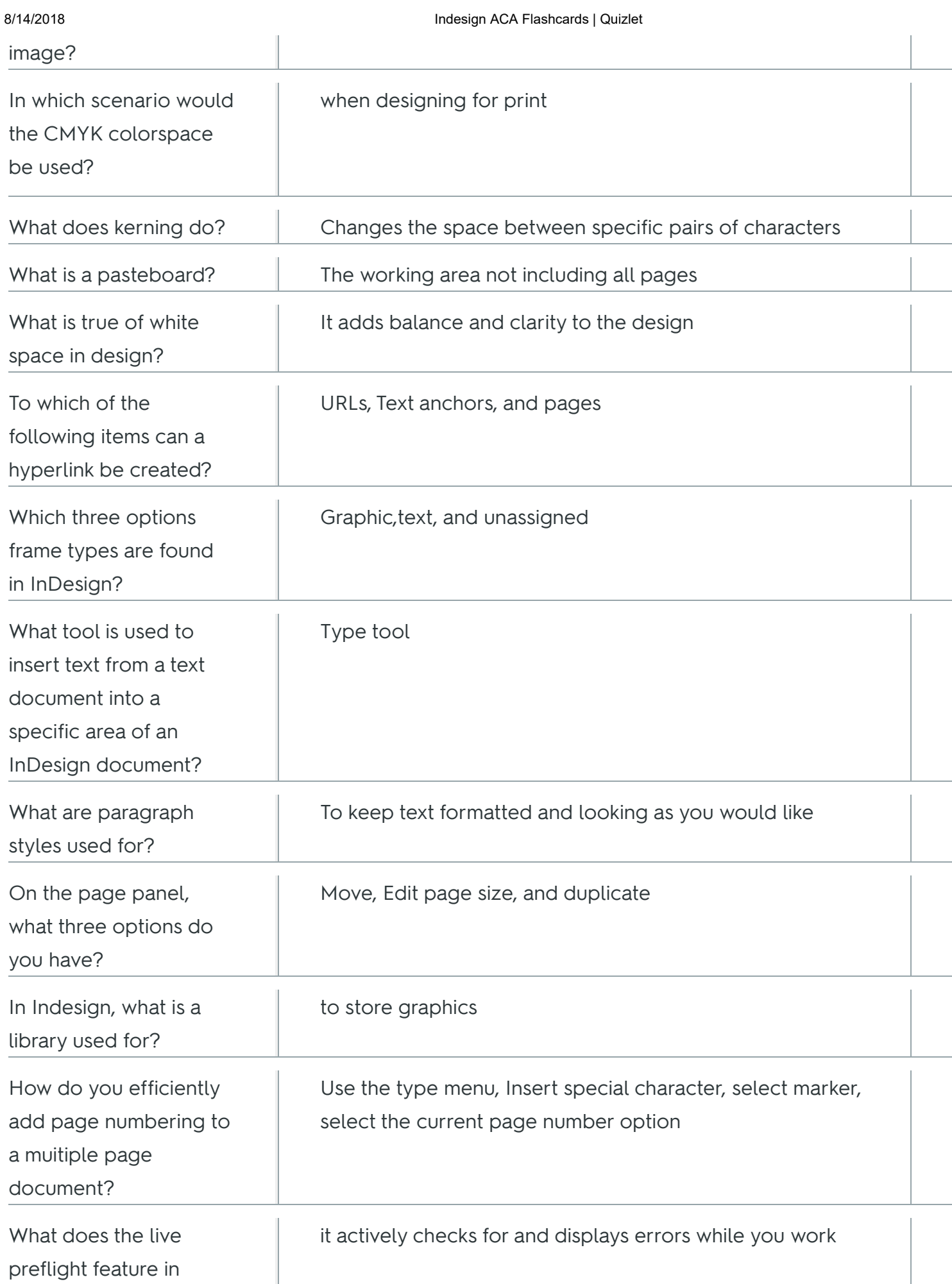

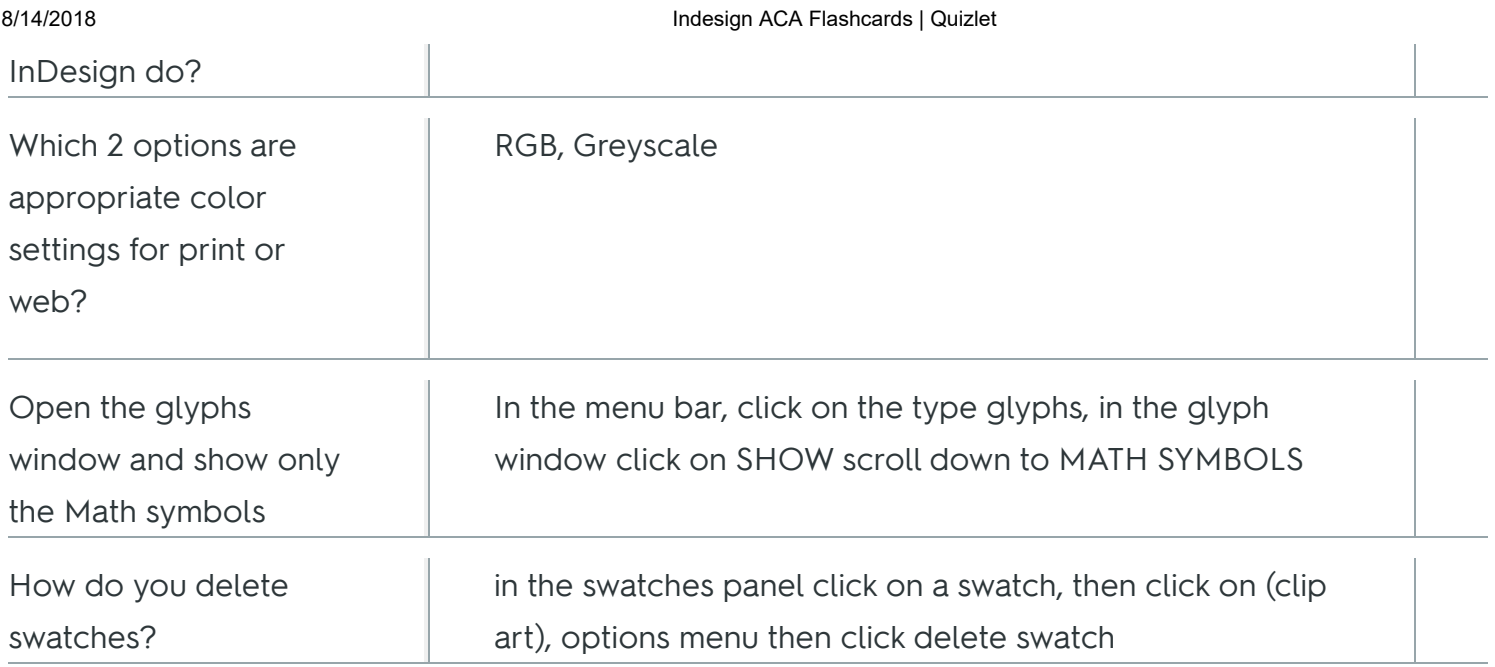